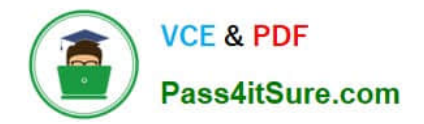

# **1Z0-1074Q&As**

Oracle Cost Management Cloud 2019 Implementation Essentials

# **Pass Oracle 1Z0-1074 Exam with 100% Guarantee**

Free Download Real Questions & Answers **PDF** and **VCE** file from:

**https://www.pass4itsure.com/1z0-1074.html**

100% Passing Guarantee 100% Money Back Assurance

Following Questions and Answers are all new published by Oracle Official Exam Center

**C** Instant Download After Purchase

- **83 100% Money Back Guarantee**
- 365 Days Free Update
- 800,000+ Satisfied Customers

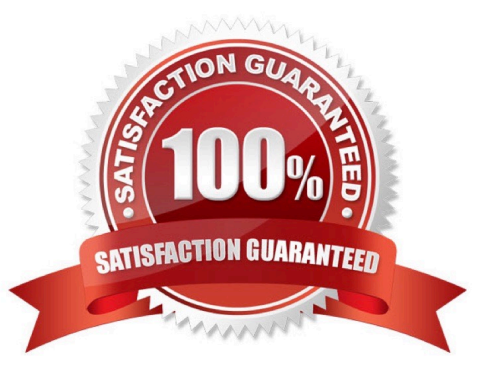

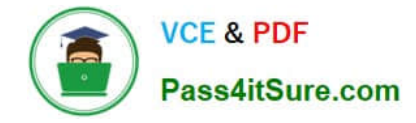

#### **QUESTION 1**

Assume today is November 15, 2015, and you are getting ready to implement new standard costs for the new year Your cost planning scenario has a January 1, 2016 effective date. An item has three work definitions. One work definition has an October l, 2015 effective date. A second work definition has a December 1, 2015 effective date. A third work definition has a January 2, 2016 effective date. How will the application select the work definition?

A. It will use the work definition with the January 2, 2016 effective date.

B. Depending on the selection criteria, it will use the work definition with the December l, 2015 effective date or the work definition with the October l, 2015 effective date.

C. It must always use the work definition with the October 1, 2015 effective date.

D. You will receive an error because the application will detect that all three are plausible, and it will be unable to determine which one to choose.

Correct Answer: D

#### **QUESTION 2**

Identify four processors available in the cost processor.

- A. Receipt Processor
- B. Cost Distribution Processor
- C. Cost Reports Processor
- D. Cost of Goods Sold Processor
- E. Cost Accounting Processor
- F. Costing Period Processor

https://docs.oracle.com/en/cloud/saas/supply-chain-management/r13-update17d/fapma/managecostaccounting.html#FAPMA146491

# **QUESTION 3**

Your client wants their expense items to be accrued at receipt. Which two configurations support this requirement?

A. Manage Common Options for Payables and Procurement > Select the business unit > Expense Accruals > Set Accrue Expense Items to At Receipt.

B. Configure Procurement Business Function > Select the business unit > Set Select Receipt Close Point to Accrue at At Receipt.

C. Product Information Management > Search and select the expense item > Specifications > Manufacturing > Verify

Correct Answer: BCDE

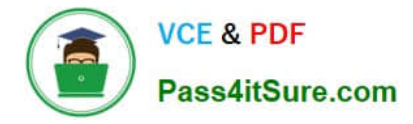

that Inventory Asset Value is set to "Yes".

D. Configure Procurement Business Function > Select the business unit > Set Select Receipt Close Point to Accrue at Period End.

E. Manage Common Options for Payables and Procurement > Select the business unit > Expense Accruals > Set Accrue Expense Items to Period End.

F. Product Information Management > Search and select item > Specifications > Manufacturing > Verify that Inventory Asset Value is set to "No".

Correct Answer: BD

# **QUESTION 4**

Your customer has asked you to create a report so they can view their receipt accounting distributions along with their receipt accounting transactions. Which subject area would you select to create this report?

- A. Receipt Accounting- Receipt Accounting Distributions Real Time
- B. Receipt Accounting-- Receipt Accounting Transactions Real Time
- C. Costing -Receipt Accounting Real Time
- D. Financials-Subledger Accounting-Detail Transactions
- E. Costing-Cost Accounting Real Time

Correct Answer: D

# **QUESTION 5**

If the accounting method does not have an assigned chart of accounts (COA), which option is valid?

- A. The accounting method must have a mapping set to convert the accounts.
- B. Accounting rules cannot override the accounting method.
- C. The accounting method can be assigned to any ledger.
- D. Any secondary ledger that uses the method cannot have a COA.
- E. The accounting method may only be used by ledgers without a COA.

Correct Answer: B

# **QUESTION 6**

Identify four features provided by the Review Work Order Costs UI when displaying work order

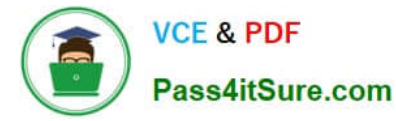

- A. Scrap Costs
- B. Variable Costs
- C. Output Costs
- D. Incremental Costs
- E. Input Costs
- F. Standard Cost variances

Correct Answer: ACEF

# **QUESTION 7**

Which two outcomes can happen in create accounting when an account combination returned is end dated?

- A. The original account is stored on the journal line.
- B. Suspense accounts cannot be used.
- C. An alternate account will be used if provided.
- D. An error will always occur.
- E. The preprocessor will pre-warn about this error.

Correct Answer: AC

https://docs.oracle.com/en/cloud/saas/financials/18b/faisl/subledger-accounting- setup.html#FAISL212668

# **QUESTION 8**

Identify three characteristics of cost component to cost element mapping.

- A. You cannot modify, duplicate, or create user-defined cost components.
- B. You can only define one cost component to cost element mapping for an installation.
- C. It is one of the attributes you define as part of your cost profile definitions.
- D. It is user-defined.
- E. It lets you define how cost component level costs will map into cost elements.
- Correct Answer: CDE

https://fusionhelp.oracle.com/fscmUI/topic/TopicId\_P\_9392D04E277B3B45E040D30A68817A96

# **QUESTION 9**

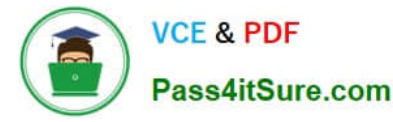

Trade events for physical shipments are interfaced into the Cost Accounting subledger from which module?

- A. Inventory
- B. Order Management
- C. Purchasing
- D. Financial Orchestration
- E. Shipping
- Correct Answer: D

# **QUESTION 10**

Identify two criteria to select a specific work definition in an inventory organization when defining a cost estimation in a Cost Planning scenario

- A. Work definitions without alternates
- B. Work definitions with specific unit numbers
- C. Work definitions with the highest production priority
- D. Work definitions with the lowest production cost
- E. Work definitions with the highest costing priority

Correct Answer: BD

# **QUESTION 11**

Your organization currently has the August period for this year open. They want to be able to open the

September period, while keeping August open. When you try to open the target period, August of this year,

you get an error.

What must you do to meet your customer\\'s requirement and resolve this error?

- A. Perform cost account validations for August in Manage Cost Accounting Periods
- B. Run the Transfer Transactions to Costing process.
- C. Close the August period; you can never have two open periods at the same time.
- D. Change the number of maximum open periods in Manage Cost Organization Relationships

Correct Answer: B

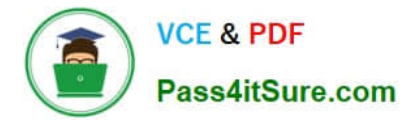

#### **QUESTION 12**

Select two ways to define the standard cost for an item from the Cost Accounting work area.

- A. Manage the Item Cost task.
- B. Import standard costs from receipt layers.
- C. Manage the Standard Cost task.
- D. Create Standard Cost in a spreadsheet.

Correct Answer: AD

# **QUESTION 13**

Your customer has a defined financial route that is not the same as the physical route in that it involves intermediate nodes (internal business units) that are not part of the physical supply chain. Which pair of tasks are required to define and associate routes in Landed Cost Management?

A. Define the route in Cost and Profit Planning and associate with the Trade Operations Template in Landed Costs.

B. Define the route in Functional Setup Manager and associate with Trade Operations in Landed Costs

C. Define the route in Functional Setup Manager and associate with Manage Charge Invoice Associations in Landed **Costs** 

D. Define the route in Landed Costs and associate with the Trade Operations Template in Landed Costs.

E. Define the route In Cost and Profit Planning and associate with Trade Operations in Landed Costs

Correct Answer: A

# **QUESTION 14**

You have an item with two work definitions. One work definition is production priority 1 and named Plan A.

Another work definition is production priority 2 and named Plan B. In your cost planning scenario, you have

specified the work definition selection criteria as name and then production priority, and you have defined

the name as Plan B.

How will the application select the work definition?

- A. The scenario will choose the work definition that is production priority 1.
- B. The cost planning scenario will use both work definitions for the item.
- C. The application will generate an error because there are two work definitions for the same item.
- D. The application will use the work definition that is named Plan B.

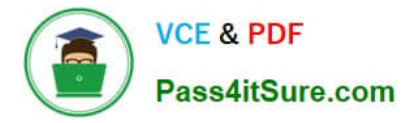

E. While you can have more than one work definition for the same item, the cost scenario has no way to unambiguously select one of them.

Correct Answer: A

# **QUESTION 15**

You have made some changes to your subledger accounting setups for Costing and want to verify that the

journal entries are showing up correctly.

How can you generate a report that allows you to see the subledger journal entries for transactions without

actually transferring to the General Ledger?

A. Run the Create Accounting for Costing process with the following parameters: Accounting Mode = Draft Report Style = Detail Transfer to General Ledger = No Post in General Ledger = No

B. Run the Transfer Transactions from Inventory to Costing process with the following parameters: Accounting Mode = Draft Report Style = Detail Transfer to General Ledger = No Post in General Ledger = No

C. Run the Create Cost Accounting Distribution process with the following parameters: Accounting Mode = Draft Report Style = Detail Transfer to General Ledger = No Post in General Ledger = No

D. Run the Create Cost Accounting Distribution process with the following parameters: Accounting Mode = Final Report Style = No report Transfer to General Ledger = No Post in General Ledger = No

E. Run the Create Accounting for Costing process with the following parameters: Accounting Mode = Final Report Style = No report Transfer to General Ledger = No Post in General Ledger = No

Correct Answer: A

[1Z0-1074 VCE Dumps](https://www.pass4itsure.com/1z0-1074.html) [1Z0-1074 Study Guide](https://www.pass4itsure.com/1z0-1074.html) [1Z0-1074 Braindumps](https://www.pass4itsure.com/1z0-1074.html)